## **CS202 Handout 11**

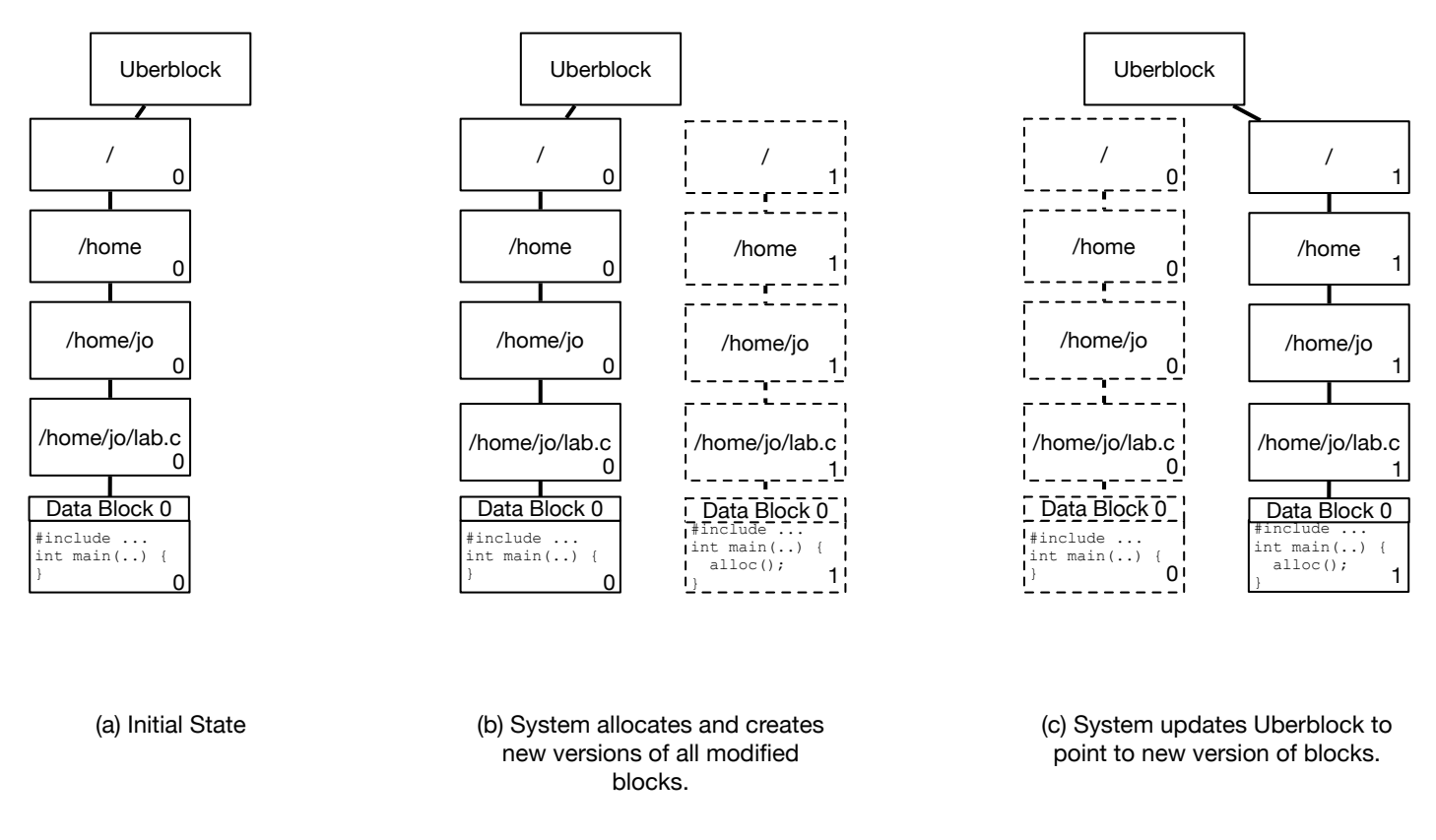

Figure 1: Copy-on-write filesystem: modifying a data block

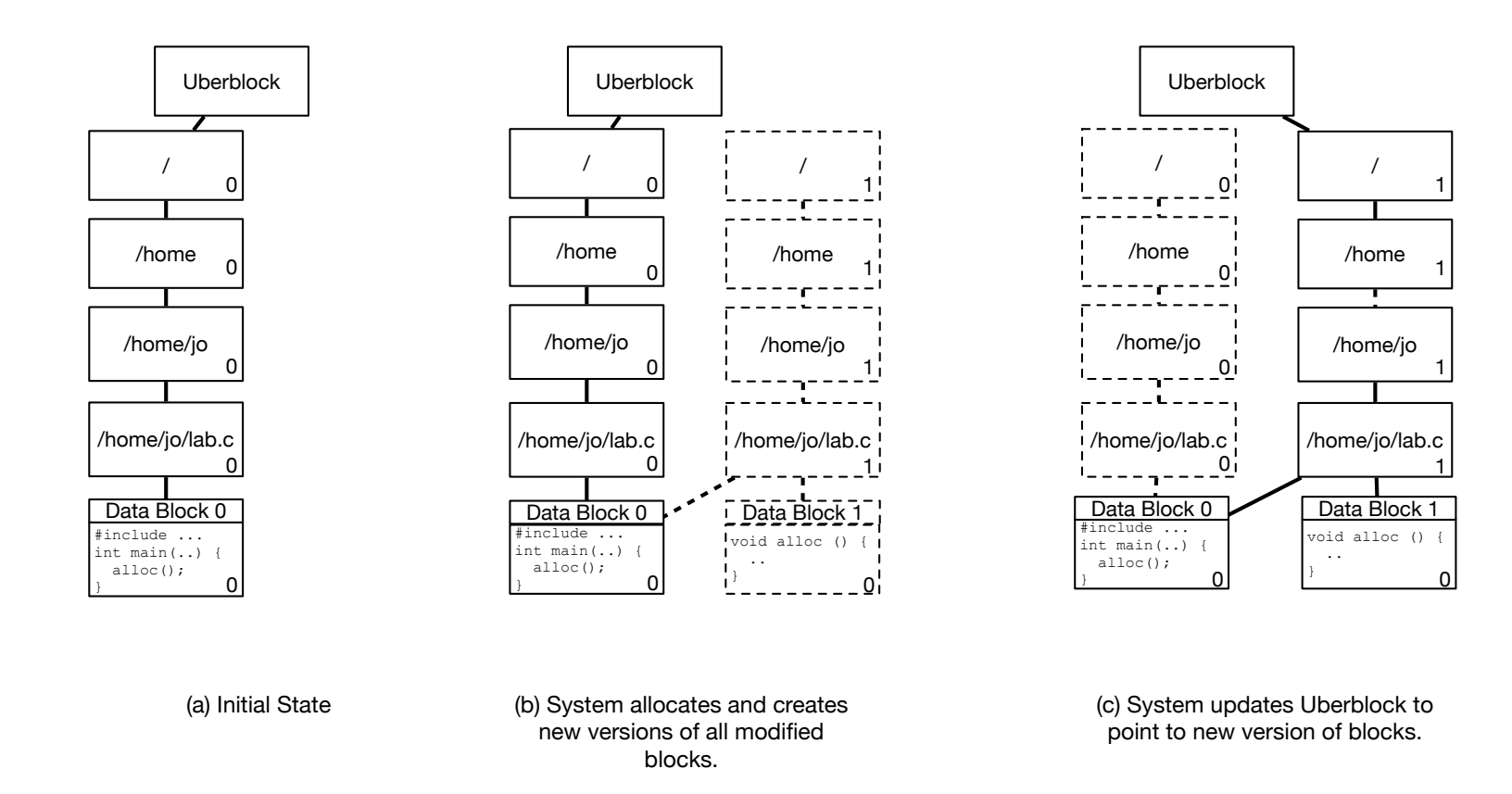

Figure 2: Copy-on-write filesystem: adding a data block

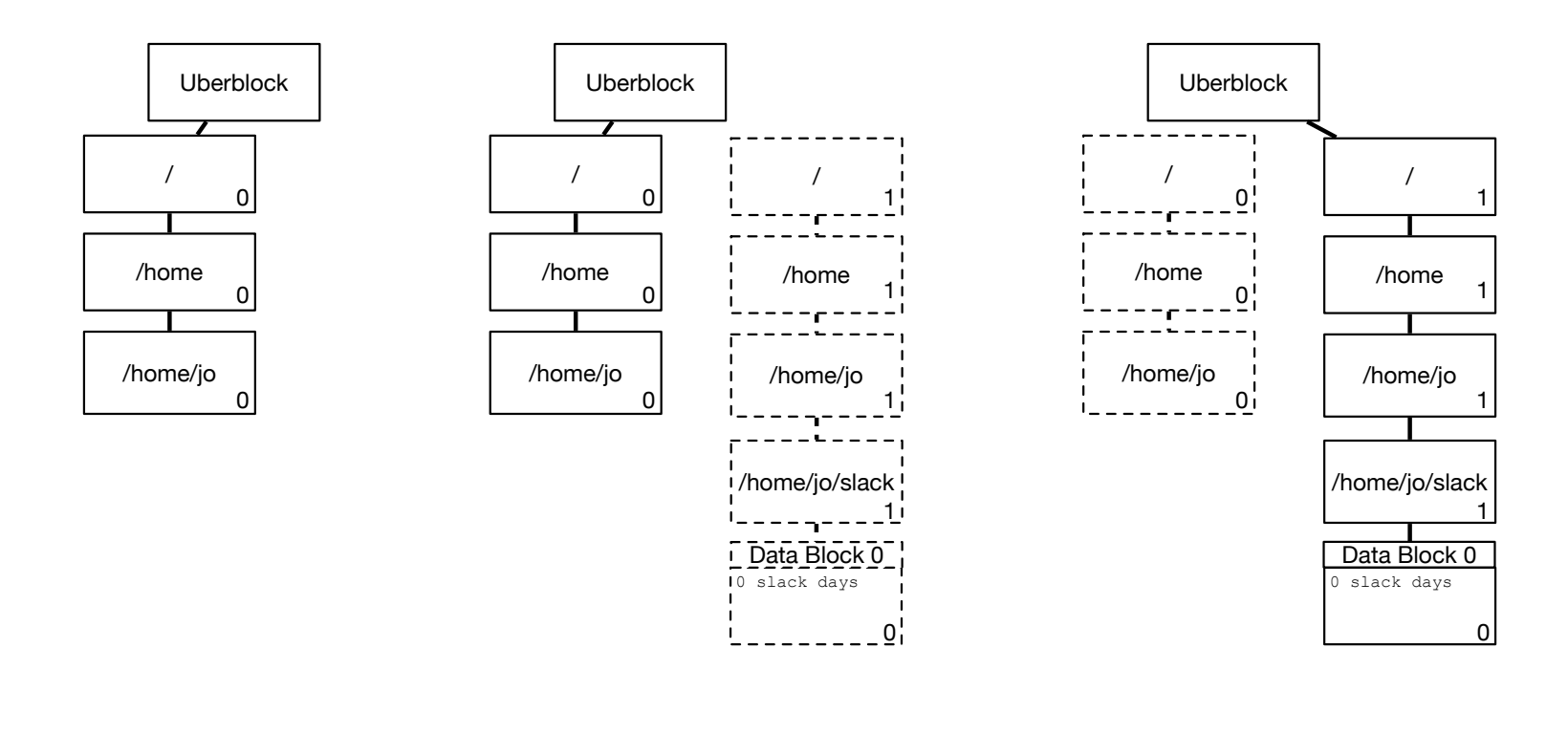

(a) Initial State (b) System allocates and creates new versions of all modified blocks.

(c) System updates Uberblock to point to new version of blocks.

Figure 3: Copy-on-write filesystem: creating a file

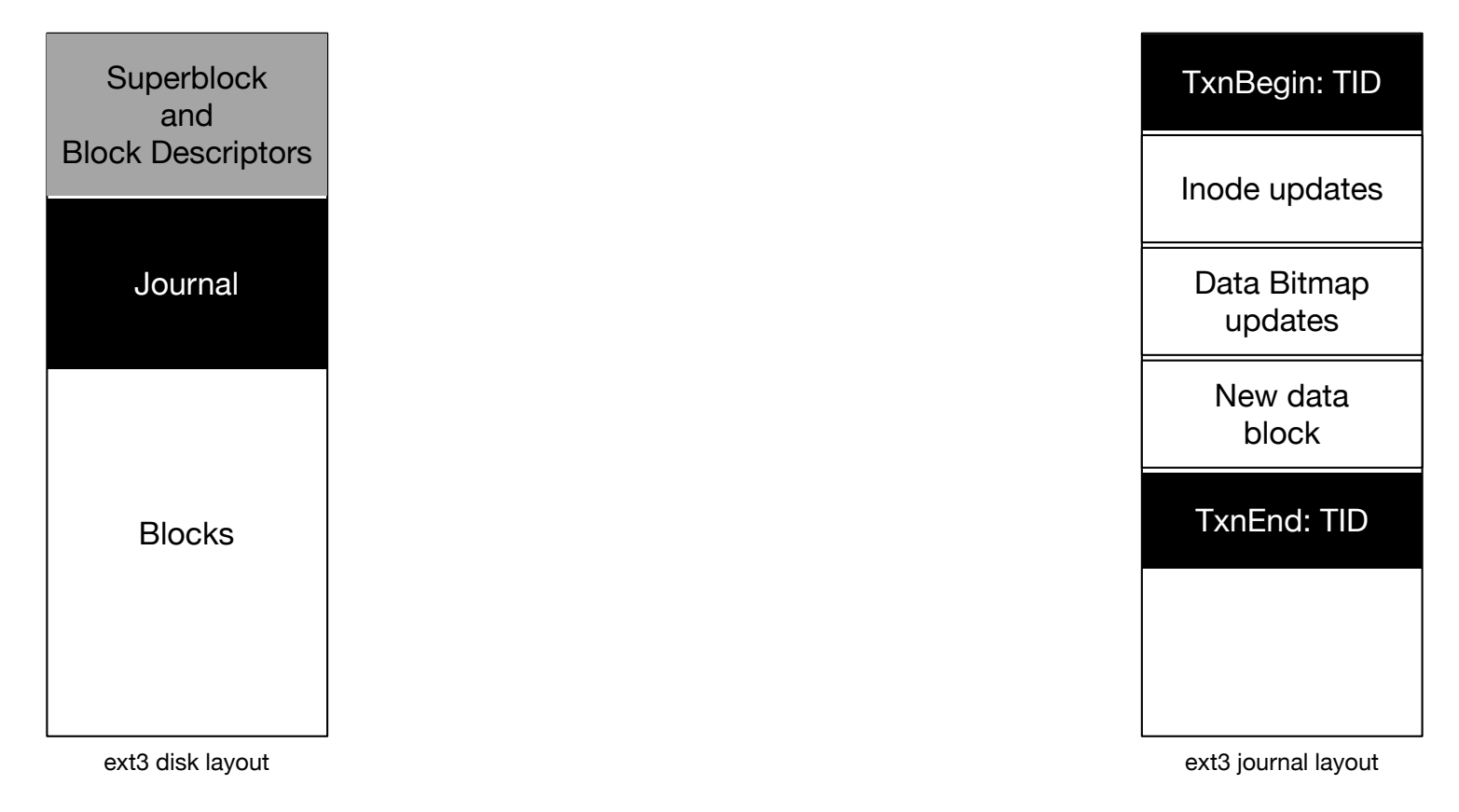

Figure 4: Redo logging in a filesystem